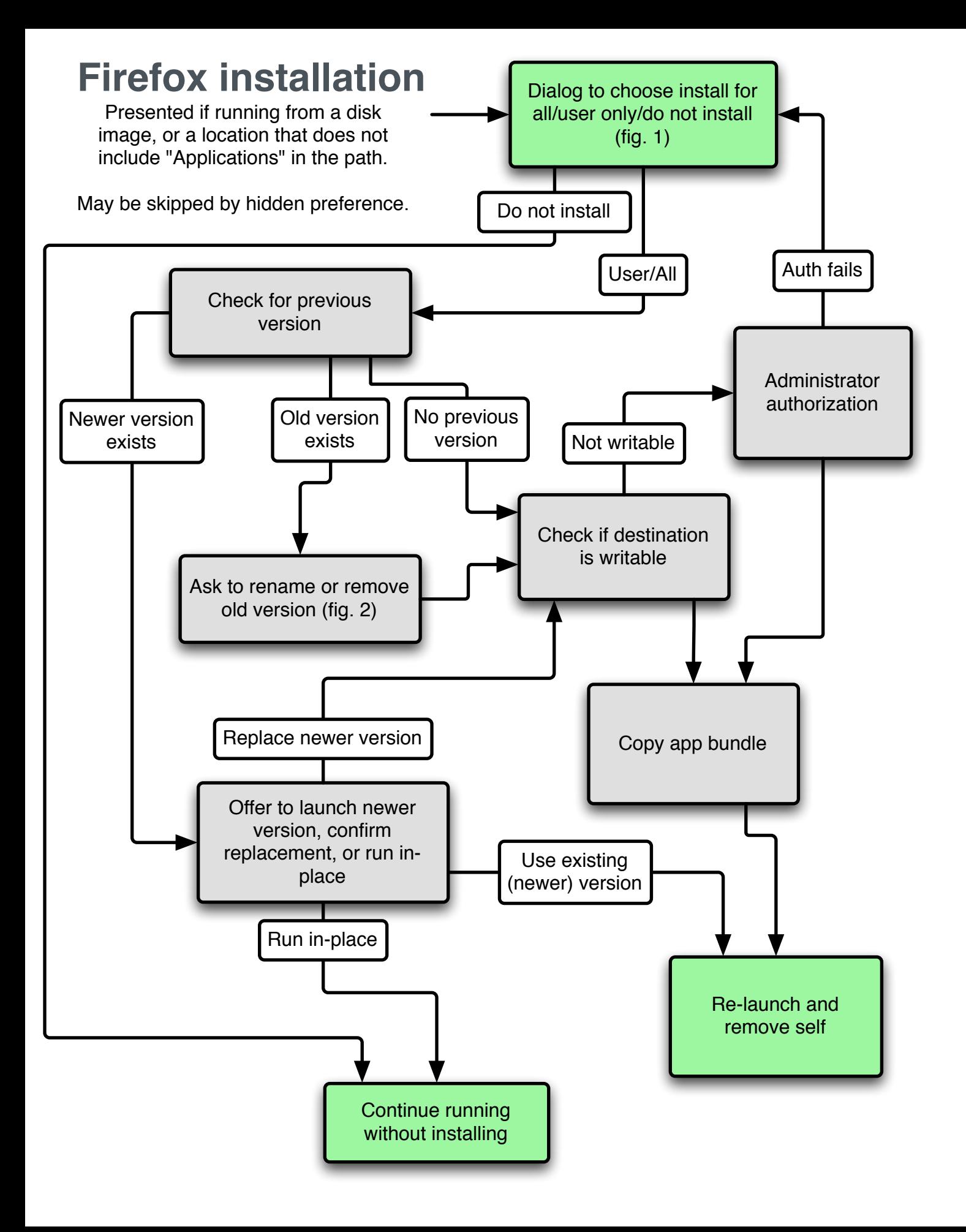

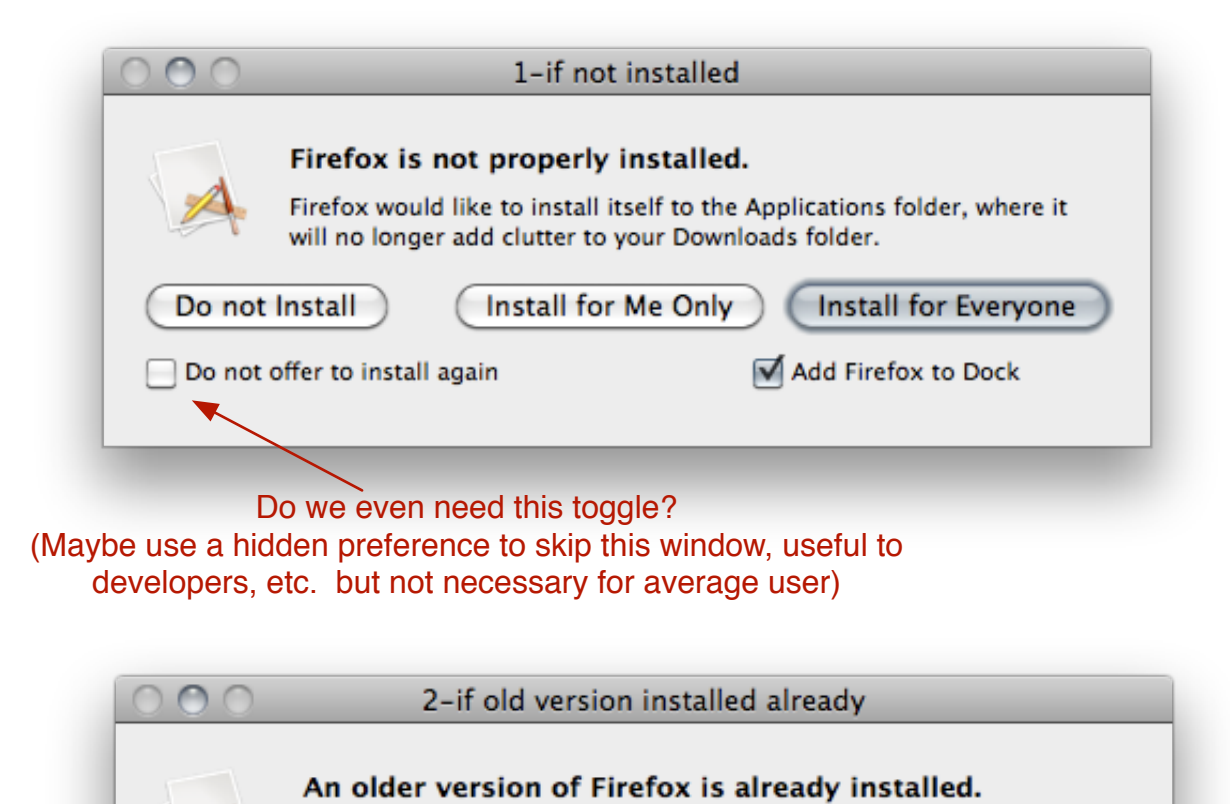

A previous version of Firefox is installed. Would you like to replace the previous version, or rename and keep it?

Rename and Keep

**Replace Previous Version** 

What if the installed version is newer or the same version?

Add cancel button in place of (or in addition to) rename and keep?